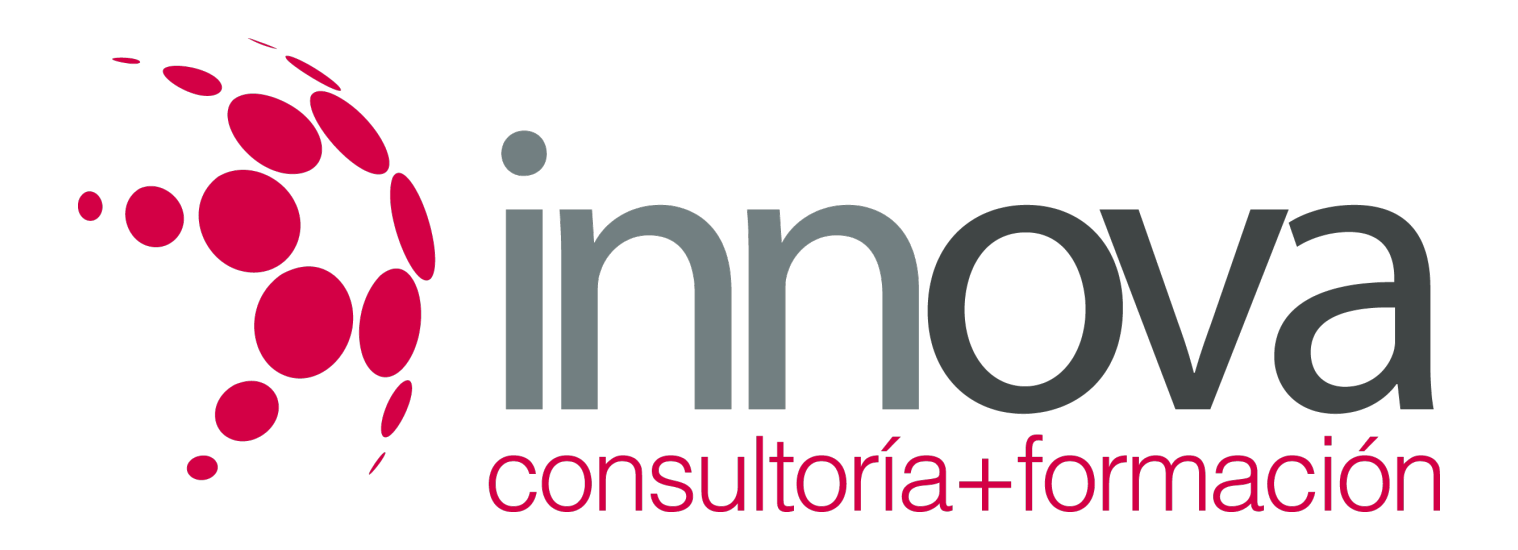

# **Control de Gestión**

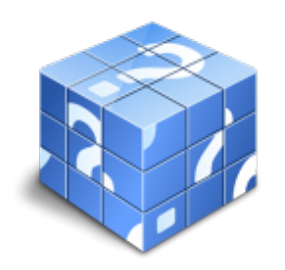

**Área:** ADMINISTRACIÓN Y GESTIÓN **Modalidad:** Teleformación **Duración:** 40 h **Precio:** 15.00€

[Curso Bonificable](https://innova.campusdeformacion.com/bonificaciones_ft.php) **[Contactar](https://innova.campusdeformacion.com/catalogo.php?id=24976#p_solicitud)** [Recomendar](https://innova.campusdeformacion.com/recomendar_curso.php?curso=24976&popup=0&url=/catalogo.php?id=24976#p_ficha_curso) [Matricularme](https://innova.campusdeformacion.com/solicitud_publica_curso.php?id_curso=24976)

### **OBJETIVOS**

- Conocer el papel de los presupuestos en la empresa descubriendo la lógica del proceso productivo.

#### ####

Aprender a distinguir correctamente los diferentes centros de responsabilidad, definir objetivos controlables y congruentes, aprender a decidir las asignaciones de recursos discrecionales.

#### ####

Conocer la caracterización propia al auditor de gestión, separada de la del auditor externo.

#### ####

Aprender a construir un cuadro de mando integral.

### **CONTENIDOS**

TEMA 1. PRESUPUESTOS. ANÁLISIS DE DESVIACIONES 1.1. INTRODUCCIÓN AL CONTROL DE GESTIÓN 1.2. PRESUPUESTOS 1.2.1. PRESUPUESTAR Y PLANIFICAR 1.2.2. CICLO PRESUPUESTARIO. 1.2.3. OBJETIVOS Y CONFLICTOS 1.2.4. COMPONENTES DEL PRESUPUESTO MAESTRO. 1.3. ANÁLISIS DE DESVIACIONES 1.3.1. TÉCNICA BÁSICA 1.3.2. TÉCNICAS ESPECÍFICAS 1.3.3. CUADRO GENERAL DE DESVIACIONES 1.4. ANÁLISIS MEDIANTE RATIOS

TEMA 2. CENTROS DE RESPONSABILIDAD

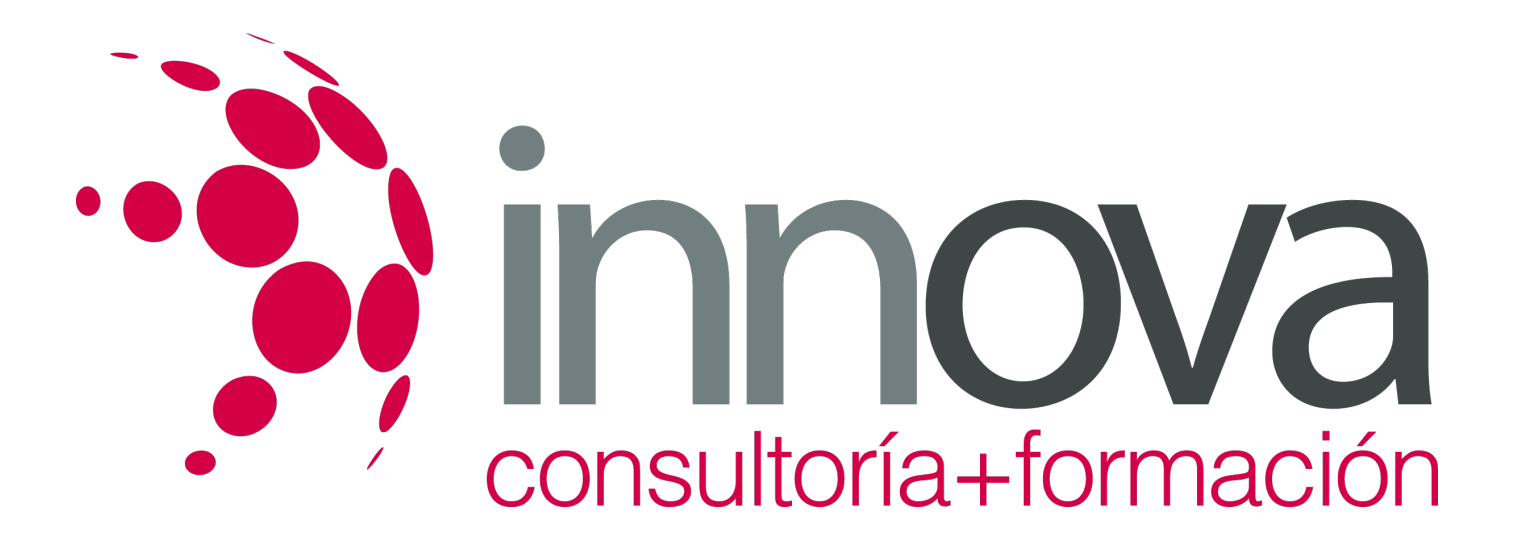

AUDITORÍAS DE GESTIÓN 2.1. CENTROS DE RESPONSABILIDAD. 2.1.1. CENTRO DE COSTES OPERATIVOS 2.1.2. CENTROS DE COSTES O GASTOS DISCRECIONALES 2.1.3. CENTRO DE INGRESOS 2.1.4. CENTRO DE BENEFICIO 2.1.5. CENTROS DE INVERSIÓN 2.2. CRITERIOS DE EVALUACIÓN 2.2.1. CONTROLABILIDAD 2.2.2. CONGRUENCIA 2.3. CENTROS DE COSTES OPERATIVOS 2.4. CENTROS DE GASTOS DISCRECIONALES 2.4.1. PRESUPUESTOS DE BASE CERO 2.5. AUDITORÍA INTERNA Y DE GESTIÓN TEMA 3. CUADRO DE MANDO INTEGRAL 3.1. INTRODUCCIÓN AL CUADRO DE MANDO INTEGRAL 3.1.1. TRADUCIR LA VISIÓN Y LA ESTRATEGIA 3.1.2. COMUNICAR, Y VINCULAR LOS OBJETIVOS CON SUS INDICADORES 3.1.3. ALINEAR LAS INICIATIVAS ESTRATÉGICAS 3.1.4. SEGUIMIENTO ESTRATÉGICO. 3.2. CONSTRUCCIÓN DEL CUADRO DE MANDO 3.3. LA PERSPECTIVA FINANCIERA 3.4. LA PERSPECTIVA DE CLIENTE 3.4.1. INCREMENTO DE CLIENTES 3.4.2. RETENCIÓN DE CLIENTES 3.4.3. SATISFACCIÓN DEL CLIENTE 3.4.4. RENTABILIDAD DEL CLIENTE 3.4.5. VALOR AÑADIDO 3.5. LA PERSPECTIVA INTERNA 3.5.1. PROCESO DE INNOVACIÓN 3.5.2. PROCESO OPERATIVO 3.5.3. PROCESOS POSTVENTA 3.6. PERSPECTIVA DE APRENDIZAJE Y CRECIMIENTO 3.6.1. CAPACIDADES DE LOS EMPLEADOS 3.6.2. CAPACIDADES DEL SISTEMA DE INFORMACIÓN 3.6.3. MOTIVACIÓN, DELEGACIÓN Y COHERENCIA

### **METODOLOGIA**

- **Total libertad de horarios** para realizar el curso desde cualquier ordenador con conexión a Internet, **sin importar el sitio desde el que lo haga**. Puede comenzar la sesión en el momento del día que le sea más conveniente y dedicar el tiempo de estudio que estime más oportuno.
- En todo momento contará con un el **asesoramiento de un tutor personalizado** que le guiará en su proceso de aprendizaje, ayudándole a conseguir los objetivos establecidos.
- **Hacer para aprender**, el alumno no debe ser pasivo respecto al material suministrado sino que debe participar, elaborando soluciones para los ejercicios propuestos e interactuando, de forma controlada, con el resto de usuarios.
- **El aprendizaje se realiza de una manera amena y distendida**. Para ello el tutor se comunica con su alumno y lo motiva a

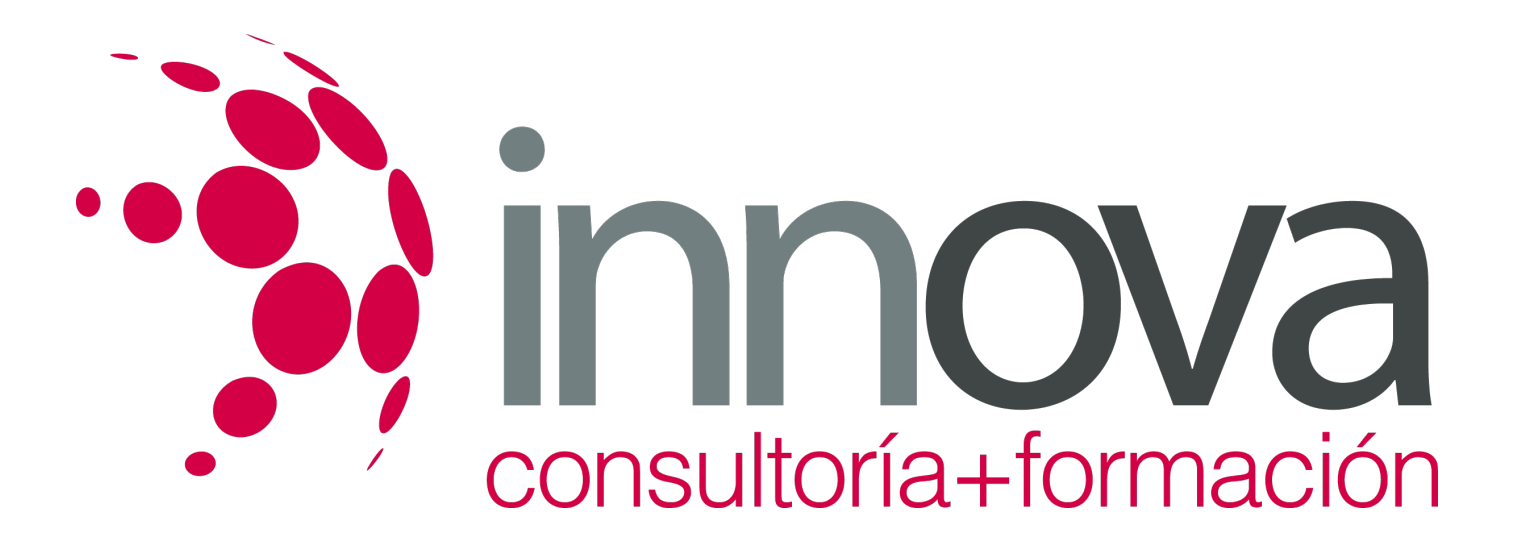

participar activamente en su proceso formativo. Le facilita resúmenes teóricos de los contenidos y, va controlando su progreso a través de diversos ejercicios como por ejemplo: test de autoevaluación, casos prácticos, búsqueda de información en Internet o participación en debates junto al resto de compañeros.

**Los contenidos del curso se actualizan para que siempre respondan a las necesidades reales del mercado.** El departamento multimedia incorpora gráficos, imágenes, videos, sonidos y elementos interactivos que complementan el aprendizaje del alumno ayudándole a finalizar el curso con éxito.

## **REQUISITOS**

Los requisitos técnicos mínimos son:

- Navegador Microsoft Internet Explorer 5.5 o superior, con plugin de Flash, cookies y JavaScript habilitados. No se garantiza su óptimo funcionamiento en otros navegadores como Firefox, Netscape, Mozilla, etc.
- Resolución de pantalla de 800x600 y 16 bits de color o superior.
- Procesador Pentium II a 300 Mhz o superior.
- 32 Mbytes de RAM o superior.